<<Office 2007

<< Office 2007

- 13 ISBN 9787121074455
- 10 ISBN 7121074451

出版时间:2009-1

页数:270

PDF

更多资源请访问:http://www.tushu007.com

, tushu007.com

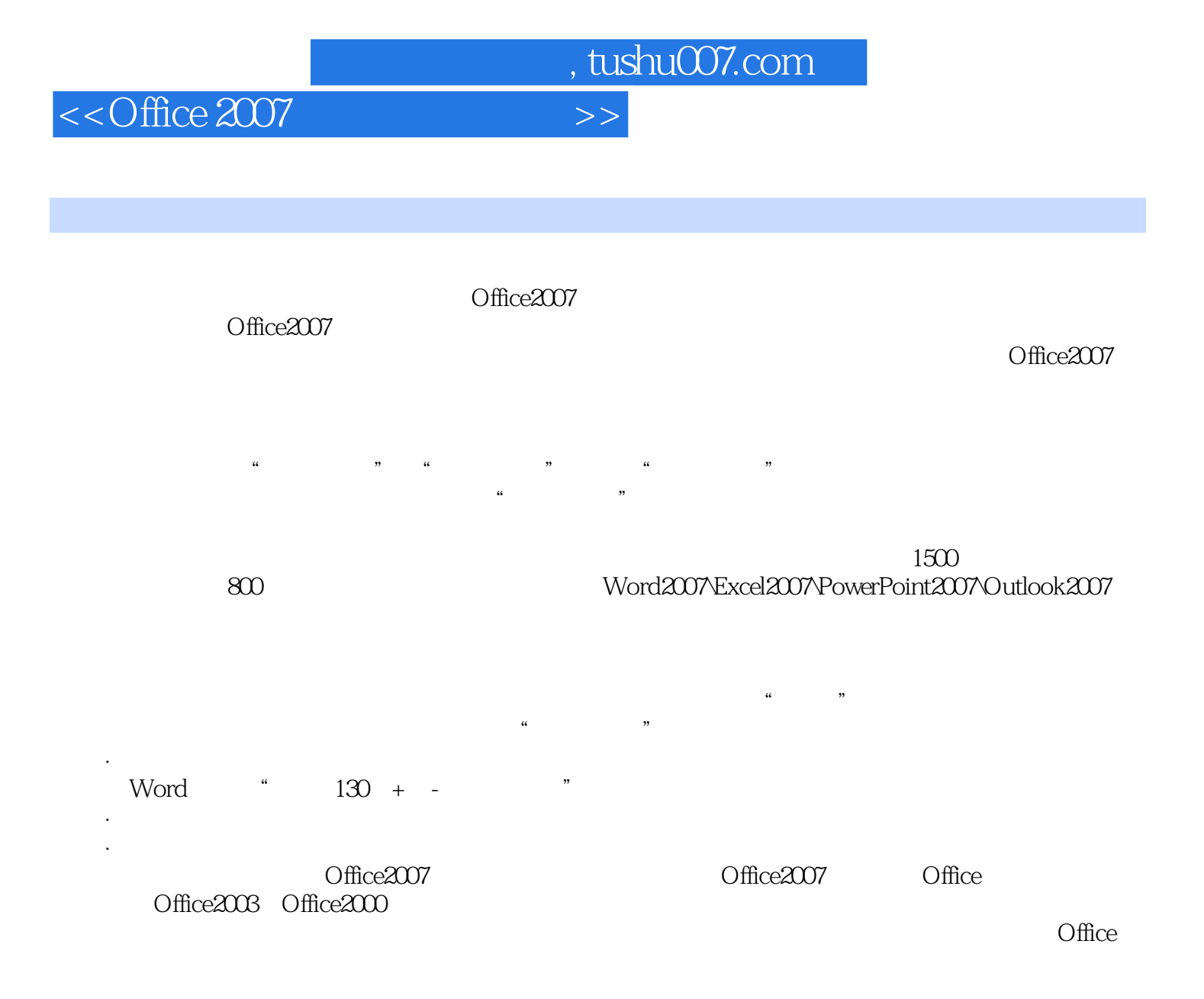

http://blog.csdn.net/broadviewoffice

jsj@phei.com.cn

# <<Office 2007

#### Office2007

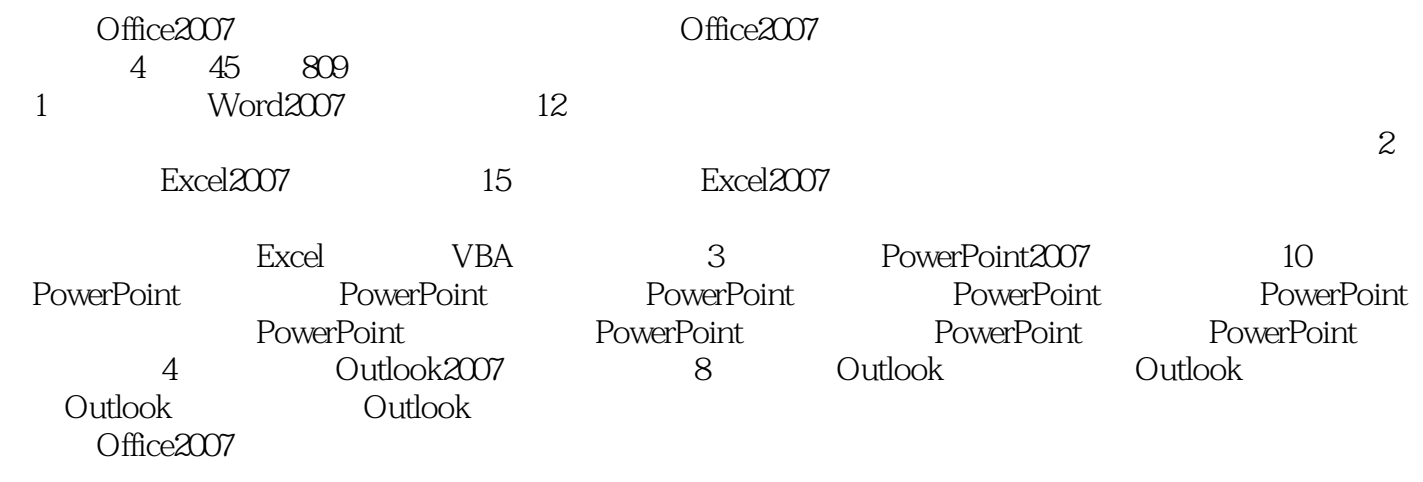

## $<<$ Office  $2007$

 $<<$ Office  $2007$ 

<<Office 2007

#### 129 228 130 229 130 230 13110.5 131 231 131 232 131 233 132 234 13210.6 132 235 132 236 133 237 用Shift+Alt+方向键编辑Word表格/133技巧238 Word中几个灵活应用的快捷键/134第11章 保护文档 13511.1 135 239 Word 135 240 Word 136 241 " " 136 242 Word 137 243 137 244 13811.2 139 245 Word 139 246 140 247 损的文档/140技巧248 给Word模板加密/141技巧249 修复变成乱码的文档/142技巧250 解析Word文 143 12 14412.1 144 251 144 252 145 253 14712.2 149 254 Word " 工"/149技巧255 使用Word宏病毒清除技术/150技巧256 巧用"宏"展示Word中的全部快捷键/151 技巧257 用好宏功能让工作事半功倍/151技巧258 巧用Word宏命令批量转换文件格式/152技巧259 Word 153 260 15512.3 156 261 156 262 Word 157 263 Word 2007 157 264 158 2 Excel 2007 1 Excel 2007 1601.1 Excel 2007 160 1 " Office" 160 2 160 3 160 4 161 5 161 6 162 7 Excel 2007 162 8 162 9 163 10 1631.2 Excel 2007 163 11 164 12 164 13 164 14 165 15 165 16 166 17 166 18 167 19 Excel 167 20 167 21 168 22 168 23 Excel 168 2 1692.1 169 24 169 25 169 26 170 27 1702.2 171 28 171 29 171 171 30 1712.3 172 31 Excel 2003 Excel 2007 172 32 Excel 2007 172 33 173 34 173 35 174 36 Excel 1742.4 175 37 SYLK 175 38 175 39 175 40  $176 \quad 3 \qquad 177 \qquad 41 \qquad 177 \qquad 42$ 177 43 178 44 178 45 178 46 179 47 179 48 180 49 181 50 181 51 182 52 182 53 183 54 183 55 Excel 184 56 185 57 185 58 185 59 185 59 186 60 Excel 186 4 187 61 187 62 187 63 188 64 188 65 189 66 189 67 190 68 190 190 69 190 70 "0" 191 71 191 72 192 73 192 74 193 75 193 76 194 77 194 78 195 79 195 80 196 81 196 82 /197技巧83 在Excel函数中快速引用单元格/197技巧84 使用组合键隐藏单元格中的公式/198技巧85 198 86 199 87 "\$"  $\begin{array}{cccccccc} 197 & 83 & \text{Excel} & & & & 197 & 84 & & & & 198 & 85 \\ & & & 198 & 86 & & & & 199 & 87 & " S" & & & & 198 & 85 \\ & & & & & 200 & 89 & & & & 199 & 87 & & 89 & & & 200 & 5 \\ \end{array}$

<<Office 2007

#### 章 数据输入/201技巧90 输入内容相同的数据/201技巧91 输入有规律的数据/201技巧92 使用自动填 202 93 202 94 203 95 203 203 96 0 204 97 204 98 205 99  $205$  100  $206$  101  $206$  102 207 103 207 104 208 105 208 106 208 107 209 108 210 109 210 110 211 111 211 112 212 113 213 114  $213$  115  $*$   $*$   $2146$ 215 116 215 117 215 215 118 216 119 217 120 217 217 121 218 122 219 123 220 124 221 125 222 7 223 126 223 127 223 128 224 129  $224$  130  $225$  131  $226$ 132 227 133 227 134 228 135 229 136 229 137 230 230 138 231 139 232 140 233 141 234 8 236 142 Excel 分析功能/236技巧143 方差分析:单因素方差分析/236技巧144 方差分析:无重复双因素分析/238技 145 239 146 240 147 240 148 241 149 242 150 243 151 243 9 243 45 152 245 153 245 154 245 155 246 156 246 157 247 158 247 159 248 160 248 161 248 162 249 163 250 164  $250$  10  $251101$   $251$   $165$ 251 166 252 167 252 252 168 253 169 253 170 254 171 期/254技巧172 计算两个日期之间星期几的个数/255技巧173 返回当前日期为本年的第几周/255技  $174$  25510.2  $256$   $175$   $256$ 176 ASCII 256 177 257 178 REPT 0257 179 258 180 REPLACE 258 181 259 182 260 183 260 184 260 185 261 186 261 261 187 262 188 26310.3 264 189 " " 264 264 190 264 191 265 192 265 193 IF 26510.4 266 194 266 266 195 267 196 268 197 268 268 198 269 199 200 200  $270$ 201 27110.5 272 202 272 203 273 204 273 205 273 206 273 206 27410.6 275 207 275 208 POISSON 275 209 276 210 209 276 211 27710.7 277 212 PV 278 213 RATE 项投资的实际赢利/278技巧214 使用SYD函数计算固定资产折旧值/279技巧215 使用PMT函数预测贷 280 216 NPER 280 11 282 217

<<Office 2007

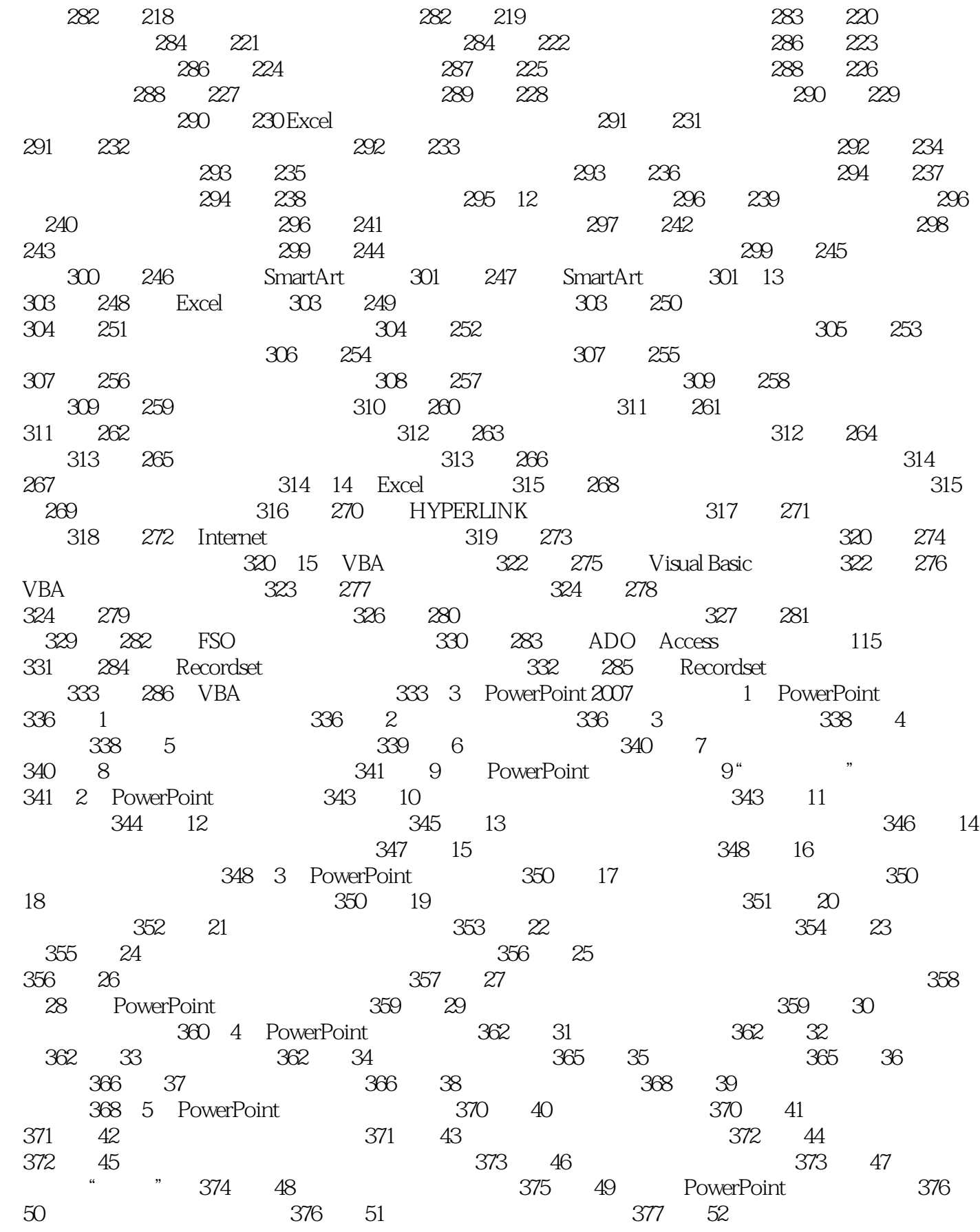

### $<<$ Office  $2007$

# <<Office 2007

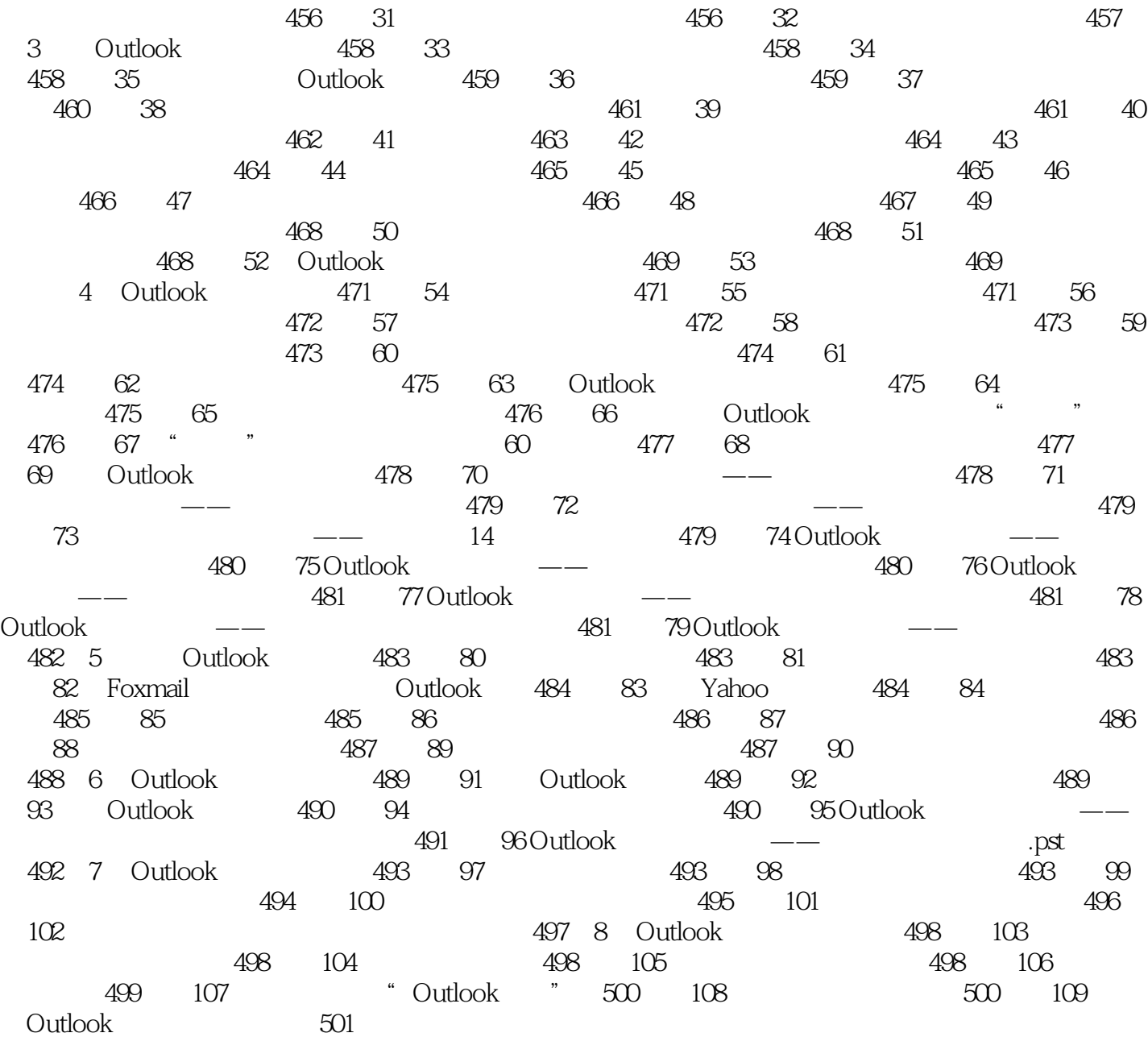

<<Office 2007

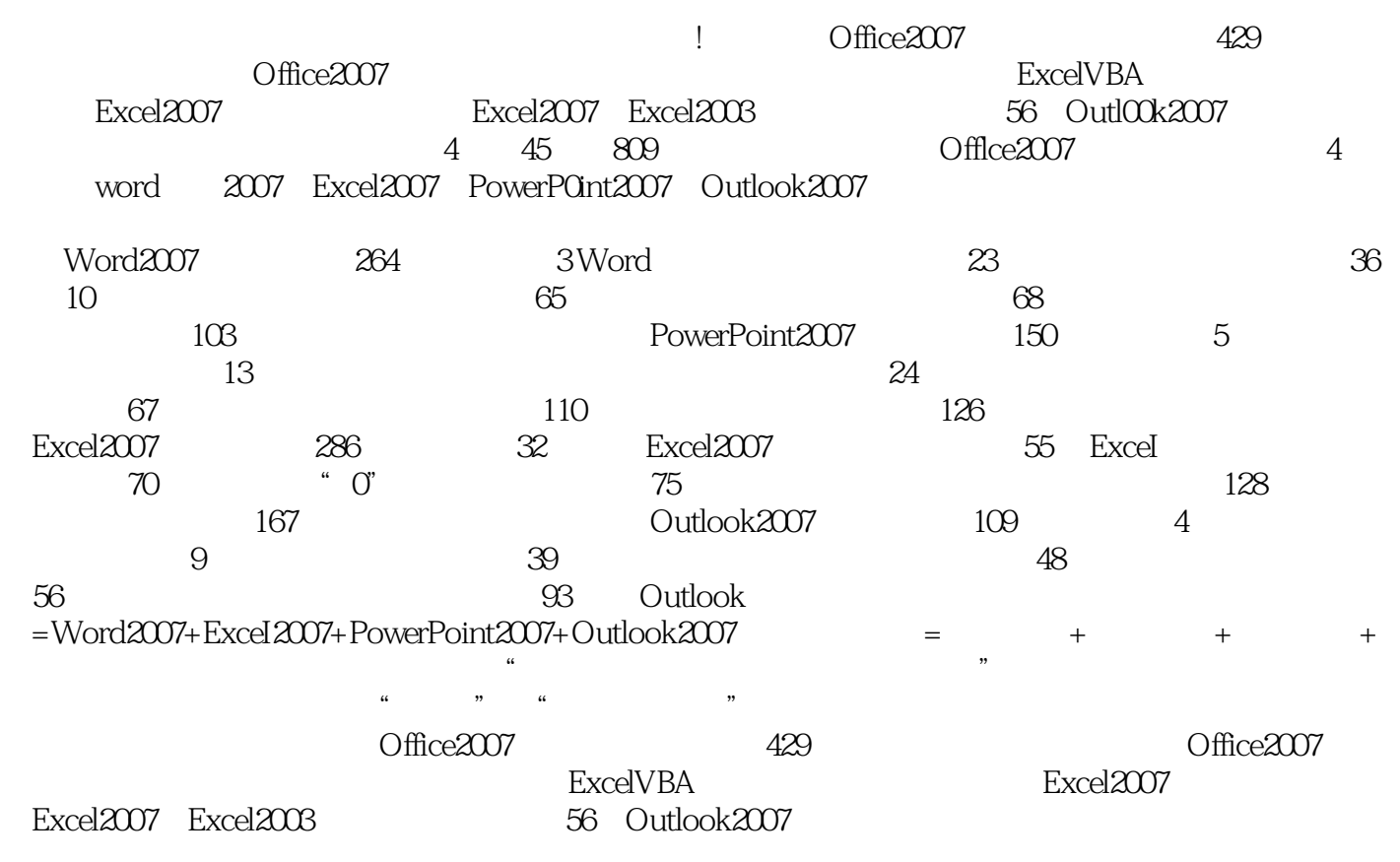

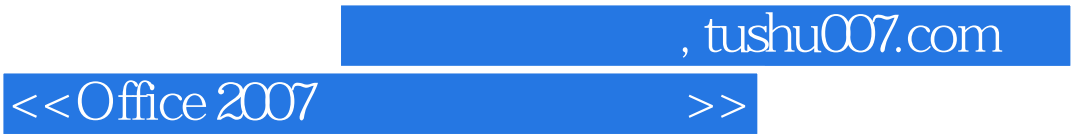

本站所提供下载的PDF图书仅提供预览和简介,请支持正版图书。

更多资源请访问:http://www.tushu007.com